### **Computer Graphics CS 543 – Lecture 6 (Part 2) Projection (Part I)**

### Prof Emmanuel Agu

*Computer Science Dept. Worcester Polytechnic Institute (WPI)*

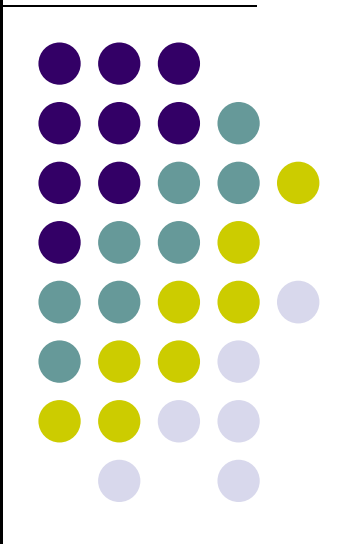

## **Objectives**

- Understand what is projection?
- **Types of projection** 
	- $\bullet$ Orthographic
	- $\bullet$ Perspective Projection
- **Derive projection matrices** 
	- $\bullet$ Orthographic projection
	- **Perspective projection**
- **•** Implementation

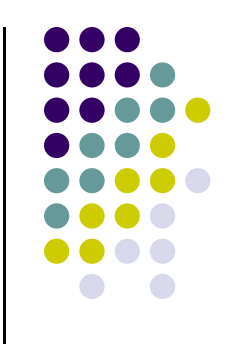

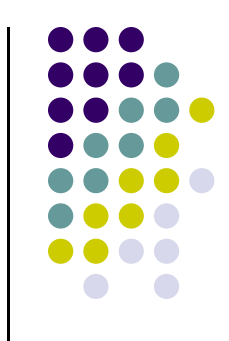

## **3D Viewing and View Volume**

• Recall: 3D viewing set up

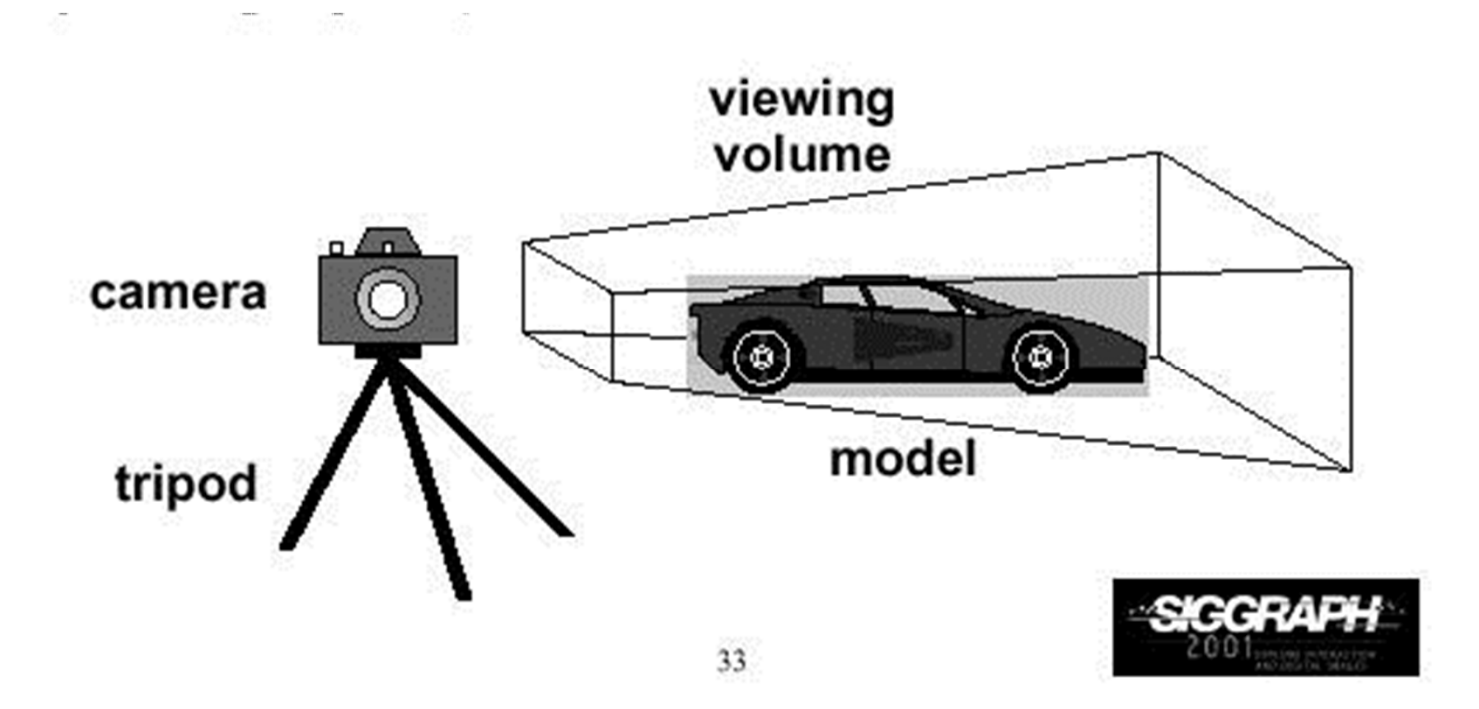

# **Projection Transformation**

- View volume can have different shapes
- Different types of projection:
	- parallel, perspective, etc
- Control view volume parameters
	- $\bullet$ Projection type: perspective, orthographic, etc.
	- **•** Field of view and aspect ratio
	- Near and far clipping planes

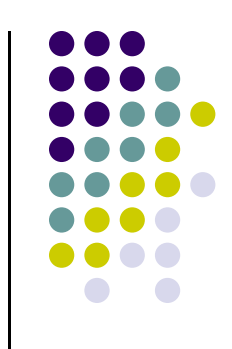

### **Perspective Projection**

- Similar to real world
- **object foreshortening:** Objects appear larger if closer to camera

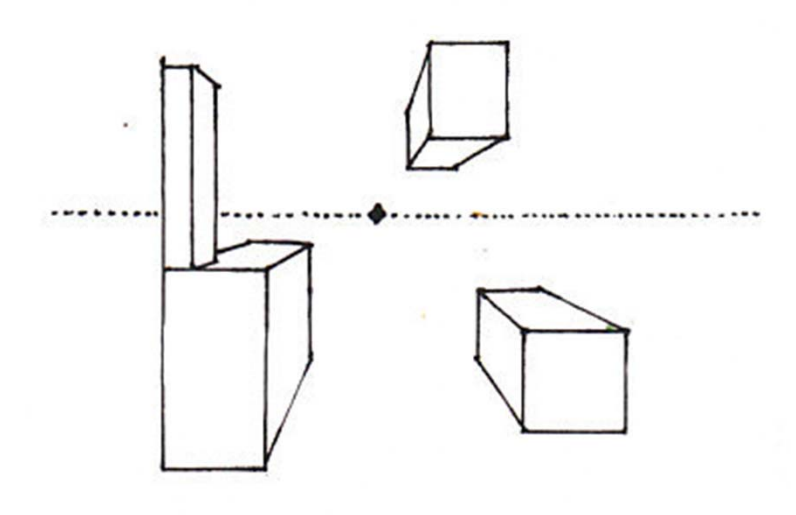

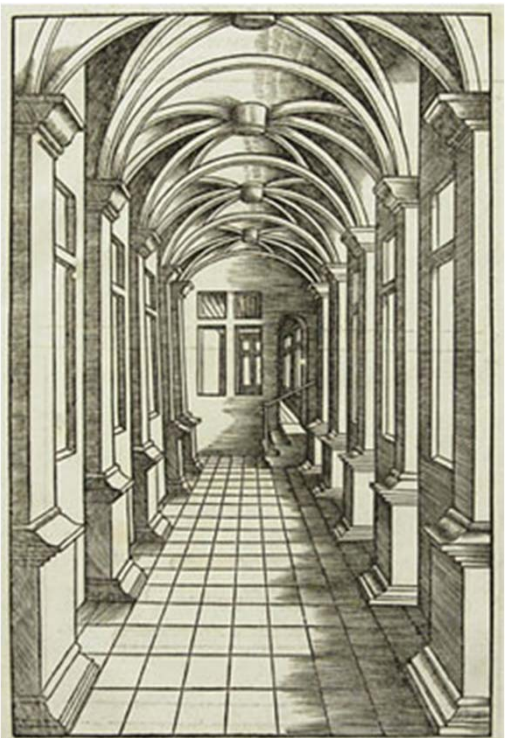

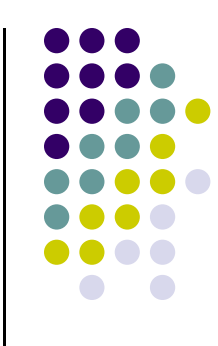

## **Perspective Projection**

- Need:
	- **Projection center**
	- **•** Projection plane
- **•** Projection?
	- $\bullet$ Draw line from object to projection center
	- $\bullet$ Calculate where each cuts projection plane

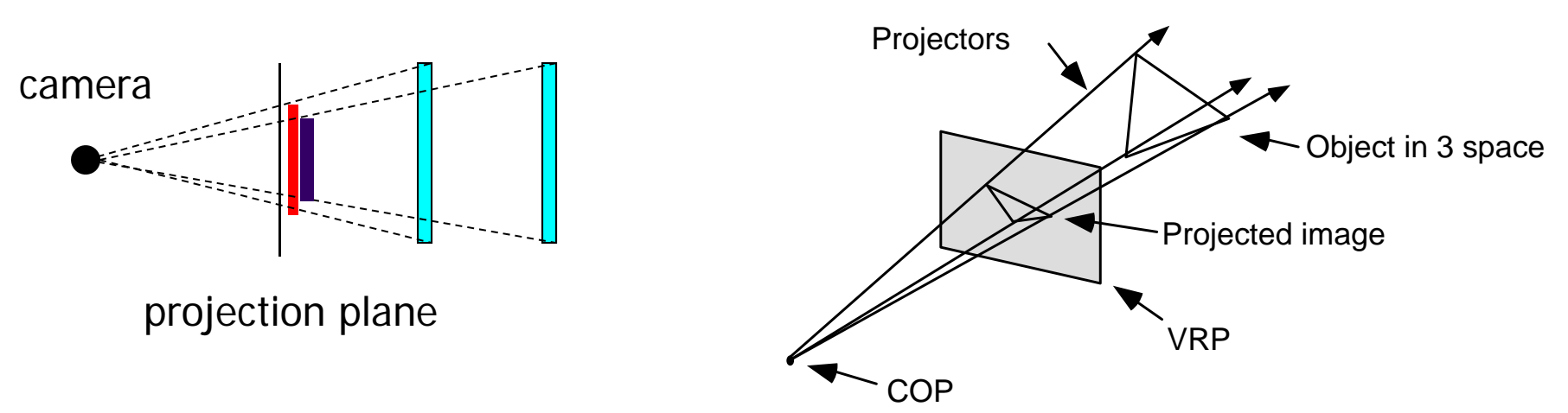

# **Orthographic Projection**

- No foreshortening effect object distance from camera does not matter
- **The projection center is at infinite**
- Projection calculation just drop z coordinates

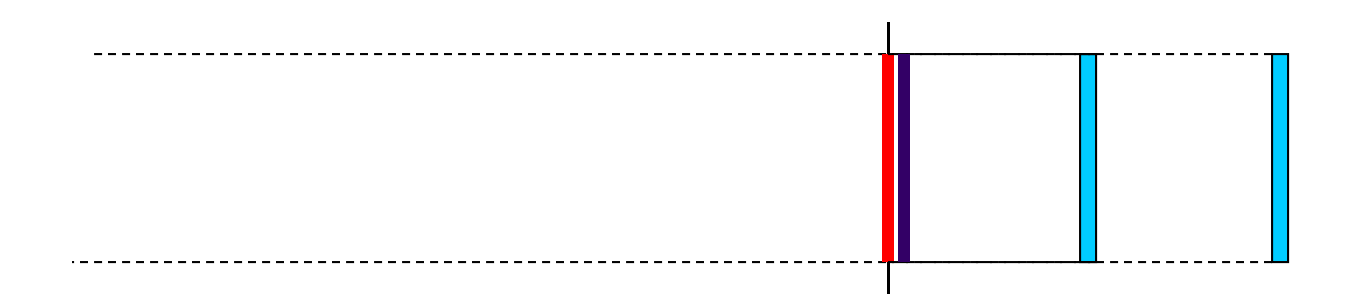

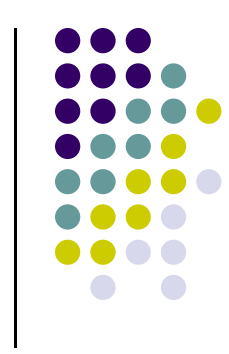

### **Field of View**

- **View volume parameter**
- Determines how much of world is taken into picture
- Larger field of view <sup>=</sup> smaller object projection size

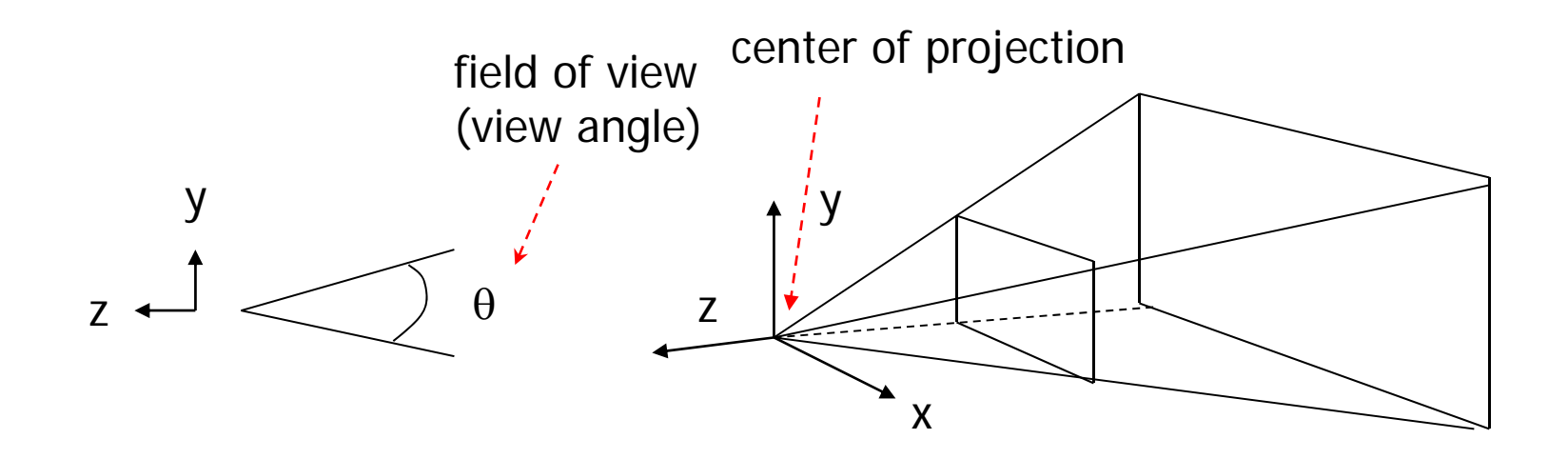

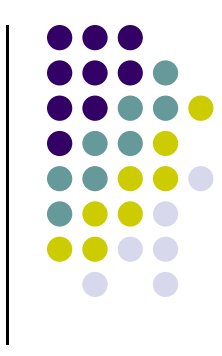

# **Near and Far Clipping Planes**

• Only objects between near and far planes are drawn

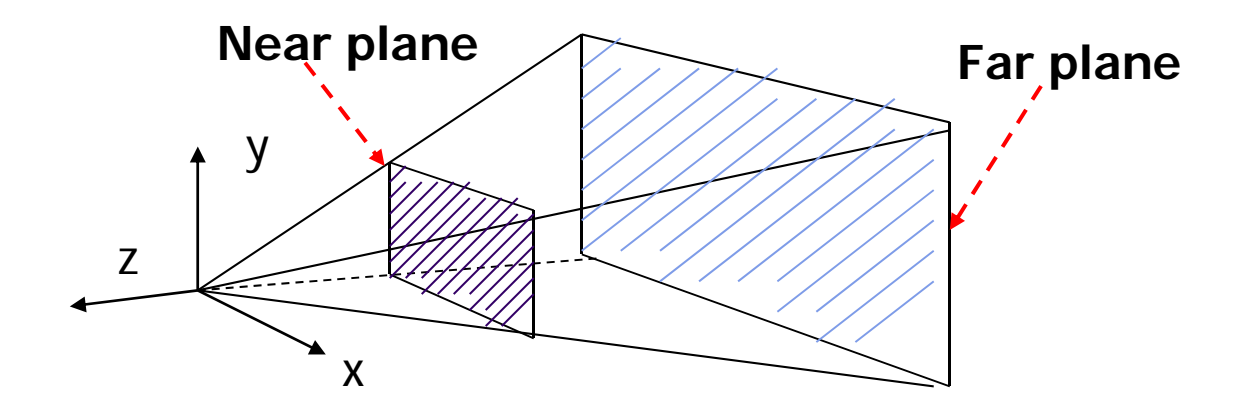

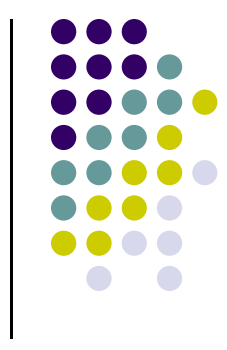

### **Viewing Frustrum**

- Objects outside the frustum are clipped
- Near plane <sup>+</sup> far plane <sup>+</sup> field of view <sup>=</sup> **Viewing Frustum**

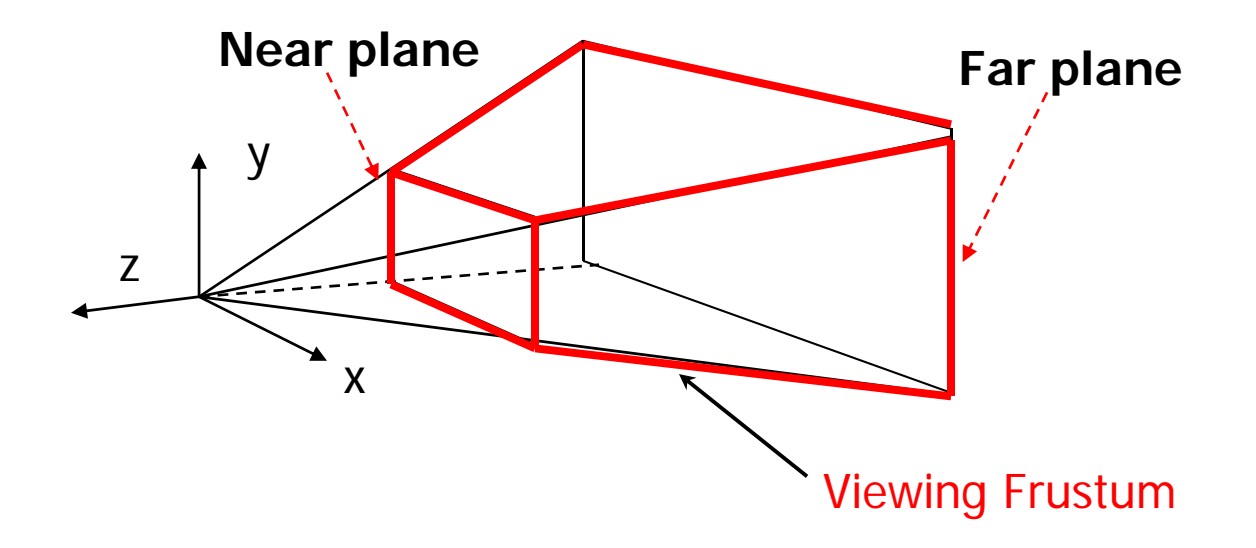

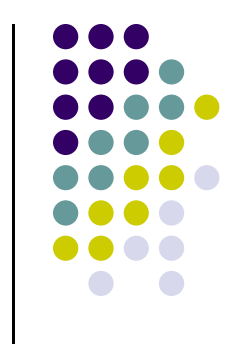

## **Applying Projection Transformation**

- Previous OpenGL projection commands **deprecated**!!
	- **Perspective projection:** 
		- **gluPerspective**(fovy, aspect, near, far) **or**
		- **glFrustum**(left, right, bottom, top, near, far)
	- **•** Orthographic:
		- **glOrtho**(left, right, bottom, top, near, far)
- Useful transforms so we implement similar in **mat.h**:
	- $\bullet$ **Perspective**(fovy, aspect, near, far) **or**
	- $\bullet$ **Frustum**(left, right, bottom, top, near, far)
	- $\bullet$ **Ortho**(left, right, bottom, top, near, far)

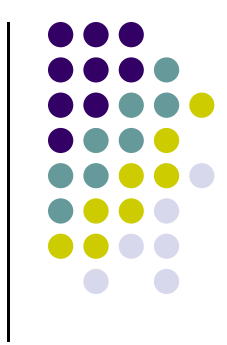

### **Perspective(fovy, aspect, near, far)**

Aspect ratio is used to calculate the window width

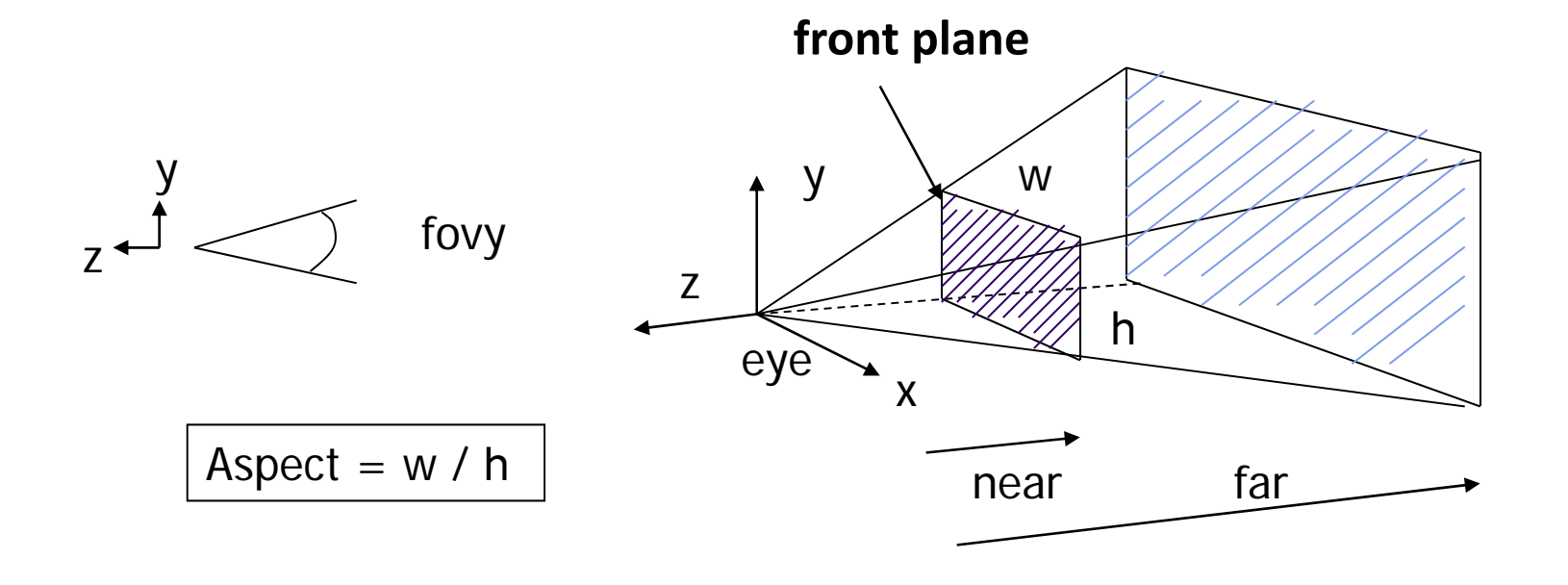

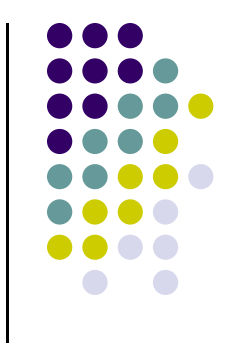

### **Frustum(left, right, bottom, top, near, far)**

- Can use this function in place of **Perspective**()
- Same functionality, different **arguments**

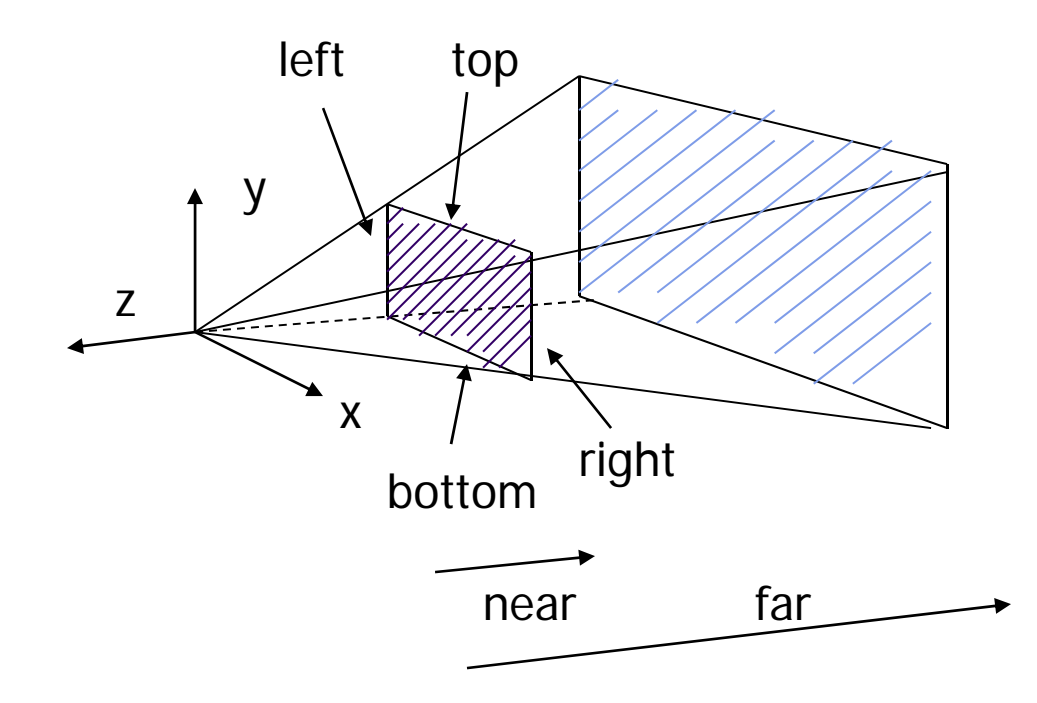

### **Ortho(left, right, bottom, top, near, far)**

**•** For orthographic projection

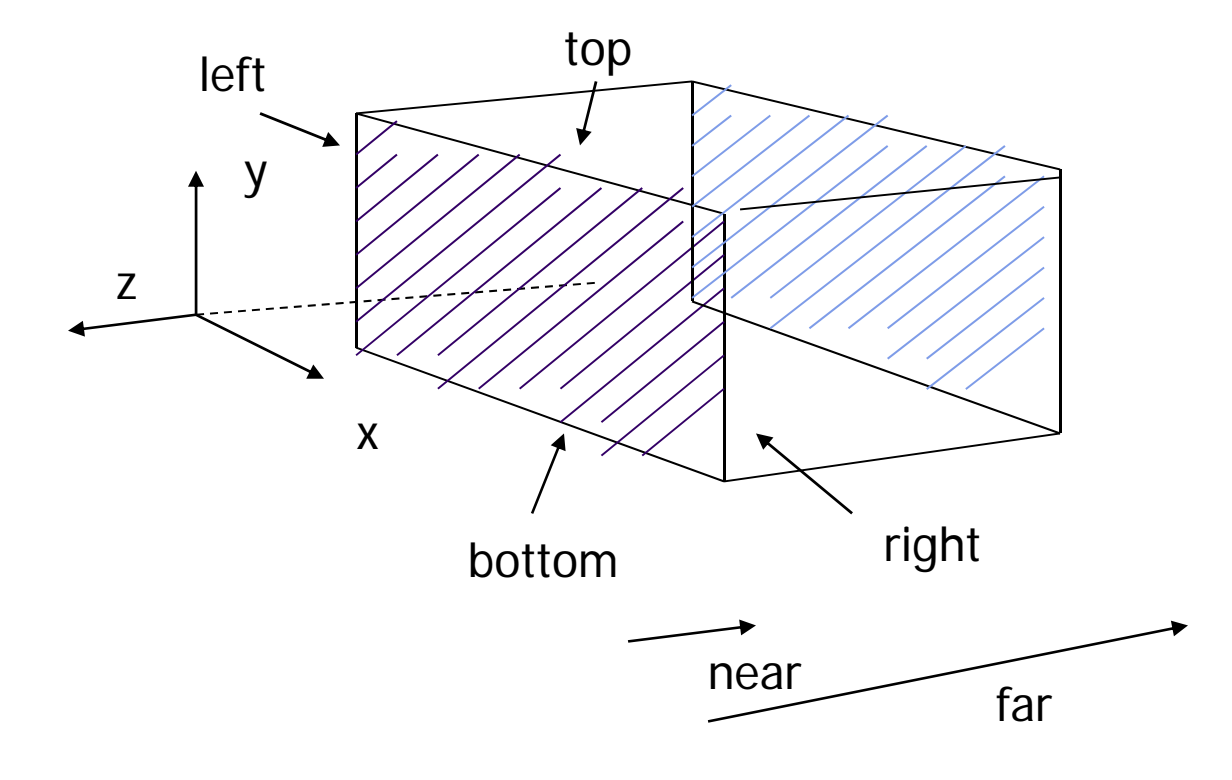

**near** and **far** measured from camera

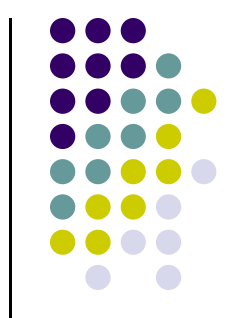

## **Example Usage: Setting Projection Transformation**

```
void display() 
{
      glClear(GL_COLOR_BUFFER_BIT); 
      ………..// Set up camera position
      mat4 model_view = LookAt(0,0,1,0,0,0,0,1,0); 
      ………..// set up perspective transformation
      mat4 projection = Perspective(fovy, aspect, 
                                           near, far); 
       ………..// draw something
      display_all(); // your display routine
}
```
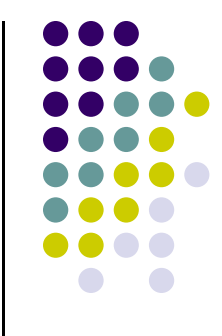

### **Demo**

#### • Nate Robbins demo on projection

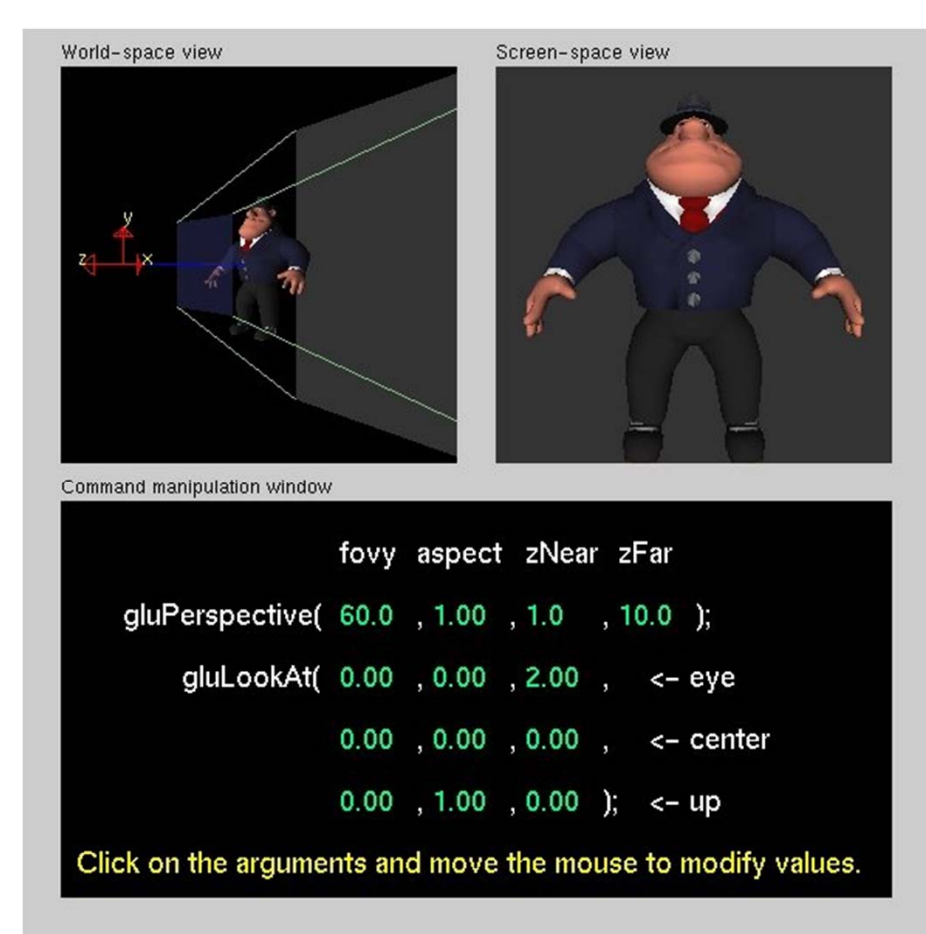

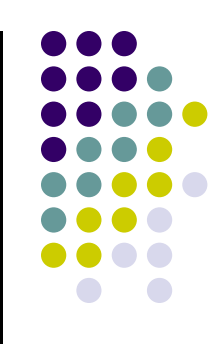

### **Projection Transformation**

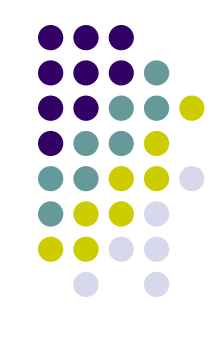

● Projection? map the object from 3D space to 2D screen

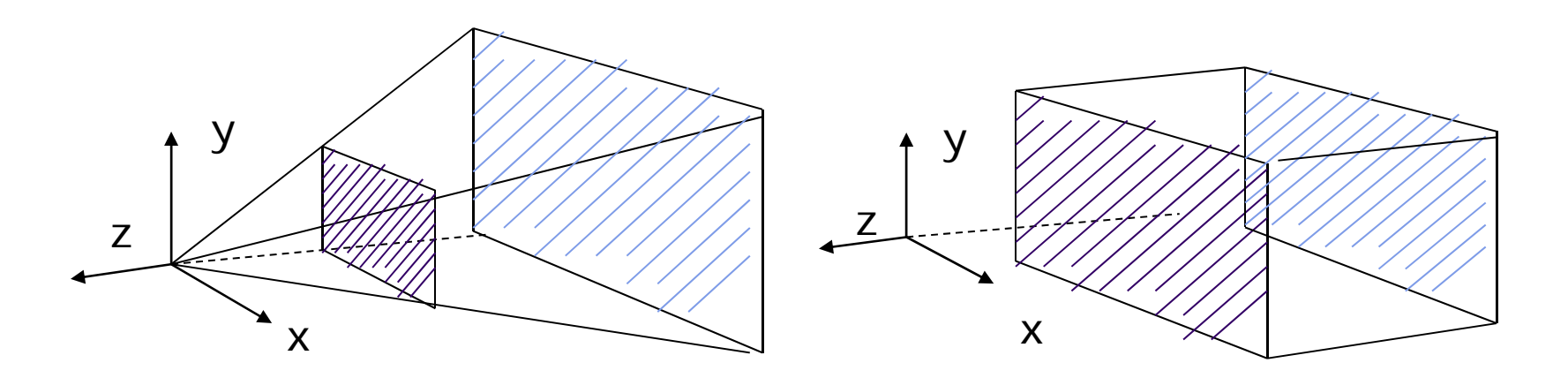

Perspective: **Perspective()** Parallel: **Ortho()** 

### **Default Projections and Normalization**

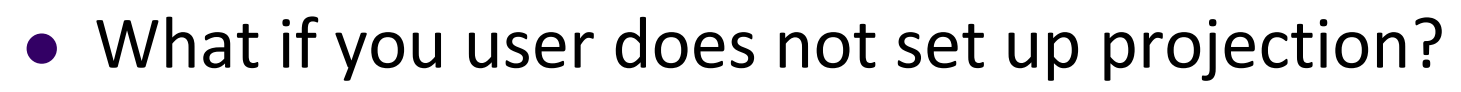

- $\bullet$  Default OpenGL projection in eye (camera) frame is orthogonal (Ortho( ));
- To project points within default view volume

$$
\begin{array}{l} x_p = x \\ y_p = y \\ z_p = 0 \end{array}
$$

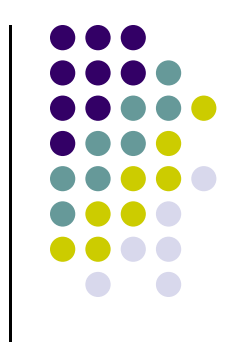

# **Homogeneous Coordinate Representation**

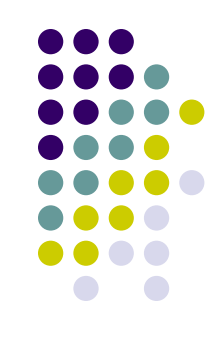

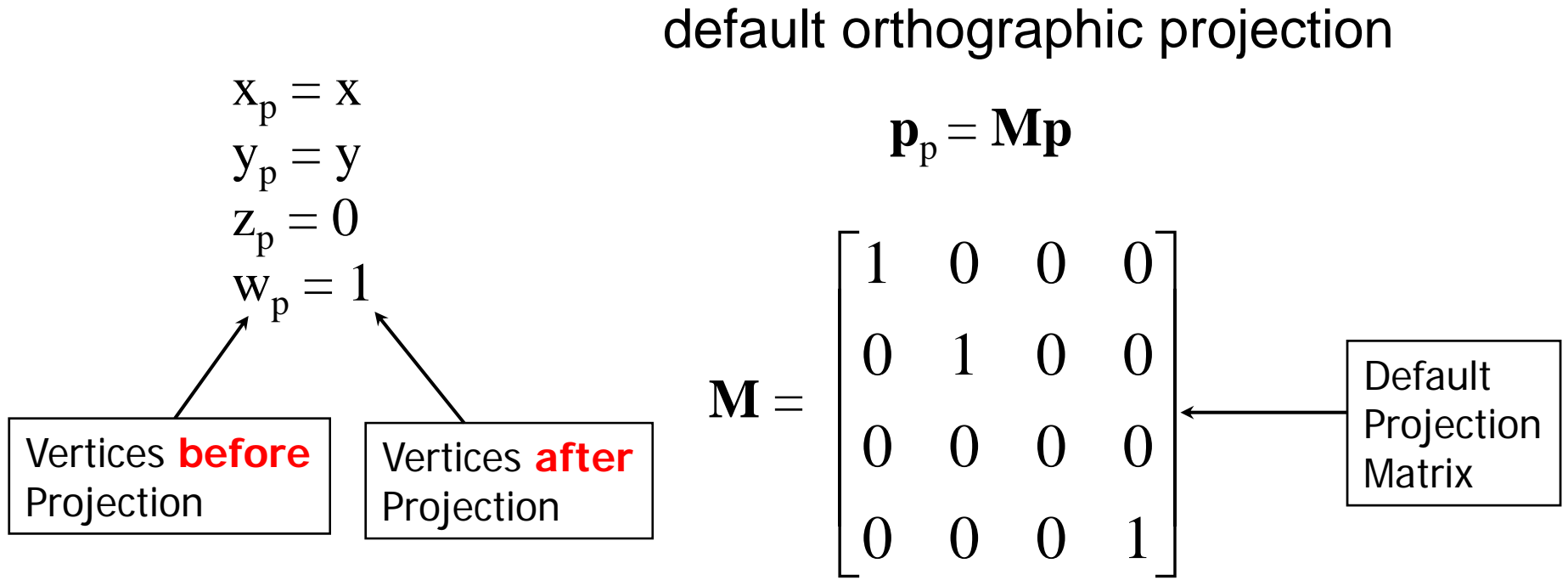

In practice, can let **M** <sup>=</sup> **I,** set the *<sup>z</sup>* term to zero later

# **Normalization**

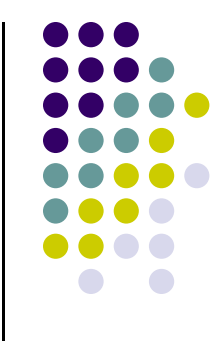

- Most graphics systems use *view normalization*
- $\bullet$  Instead of deriving different projection matrix for each type of projection
	- $\bullet$  **Normalization:** convert all other projection types to orthogonal projections with the default view volume
- Specifically, **projection transform matrices** convert other projection types to default view volume
- Allows use of the same rendering pipeline for different projection types
- Later, makes for efficient clipping

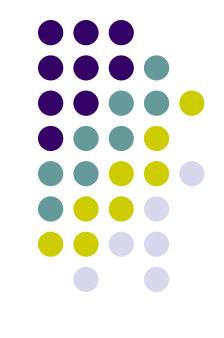

# **Pipeline View**

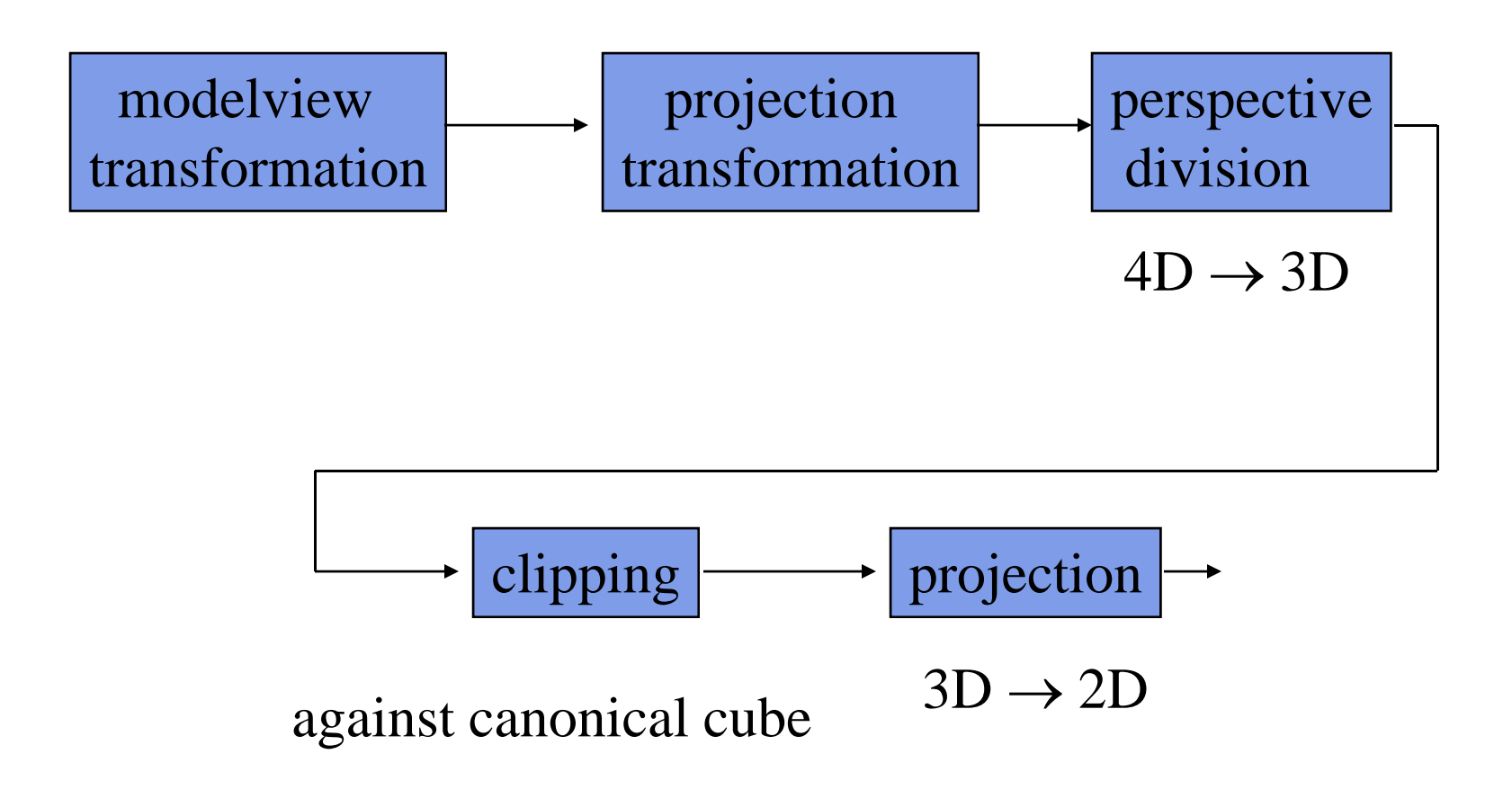

## **Parallel Projection**

- $\bullet$  **Approach:** Project everything in the visible volume into <sup>a</sup> **canonical view volume (cube)**
- $\bullet$ **• normalization**  $\Rightarrow$  find 4x4 matrix to convert specified view volume to default

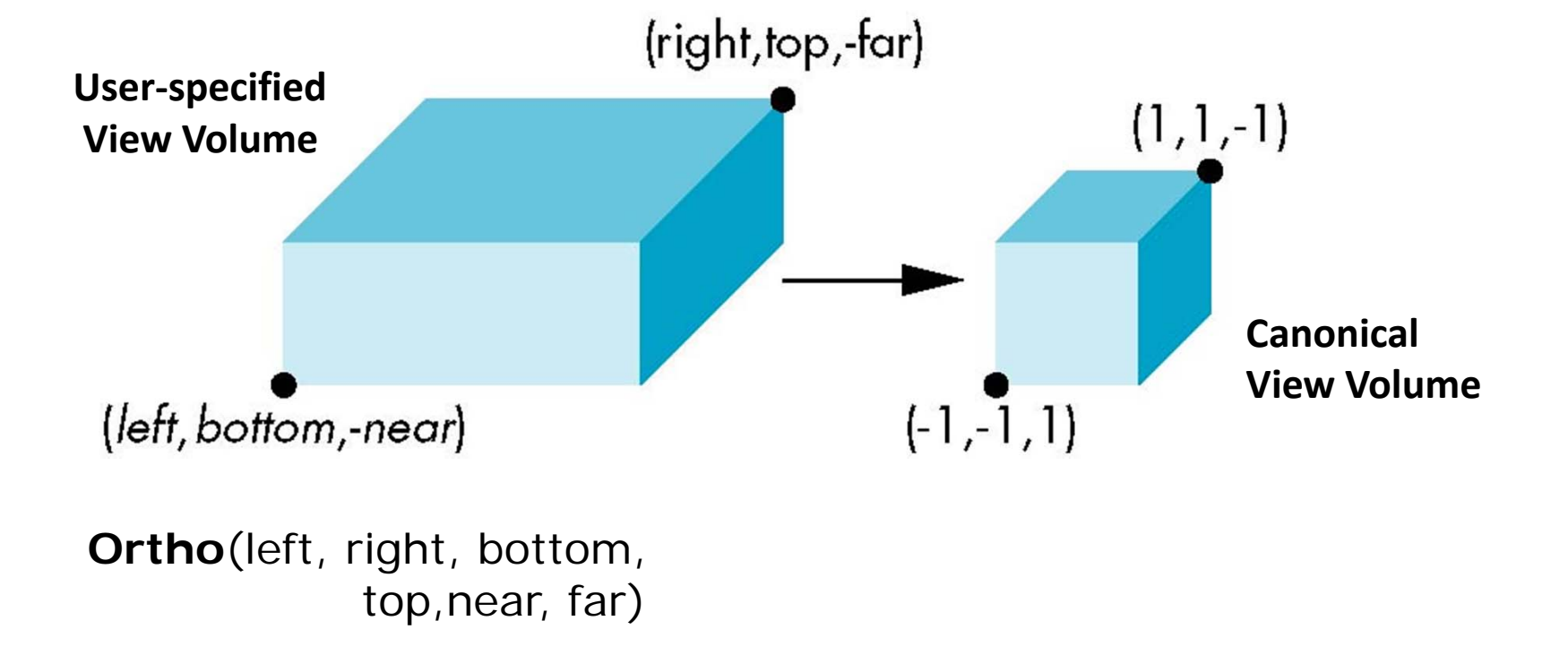

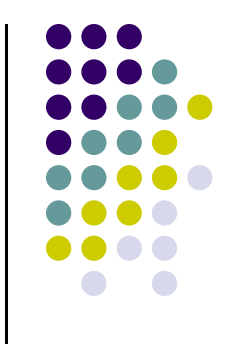

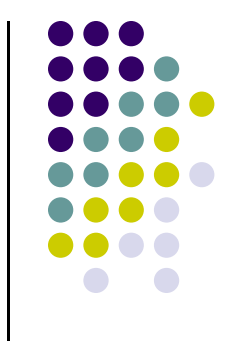

- Parallel projection can be broken down into two parts
	- **1.Translation:** which centers view volume at origin
	- **2. Scaling:** which reduces cuboid of arbitrary dimensions to canonical cube (dimension 2, centered at origin)

- $\bullet$  Translation sequence moves midpoint of view volume to coincide with origin:
- $\bullet$ E.g. midpoint of  $x = (right + left)/2$
- $\bullet$  Thus translation factors:
	- $-(right + left)/2, -(top + bottom)/2, -(far + near)/2$
- $\bullet$ And translation matrix M1:

$$
\begin{pmatrix}\n1 & 0 & 0 & -(right + left)/2 \\
0 & 1 & 0 & -(top + bottom)/2 \\
0 & 0 & 1 & -(far + near)/2 \\
0 & 0 & 0 & 1\n\end{pmatrix}
$$

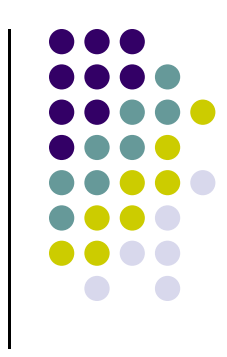

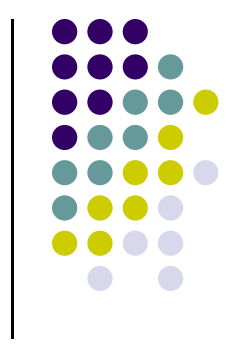

- $\bullet$  Scaling factor is ratio of cube dimension to Ortho view volume dimension
- $\bullet$ Scaling factors:

2/(right ‐ left), 2/(top ‐ bottom), 2/(far ‐ near)

 $\bullet$ Scaling Matrix M2:

$$
\begin{pmatrix}\n2 & 0 & 0 & 0 \\
rightleft - left & 0 & 0 & 0 \\
0 & \frac{2}{top-bottom} & 0 & 0 \\
0 & 0 & \frac{2}{far-near} & 0 \\
0 & 0 & 0 & 1\n\end{pmatrix}
$$

Concatenating M1xM2, we get transform matrix used by glOrtho

$$
\begin{pmatrix}\n\frac{2}{right-left} & 0 & 0 & 0 \\
0 & \frac{2}{top-bottom} & 0 & 0 \\
0 & 0 & \frac{2}{far-near} & 0 \\
0 & 0 & 0 & 1\n\end{pmatrix}\n\quad\n\begin{pmatrix}\n1 & 0 & 0 & -(right + left) / 2 \\
0 & 1 & 0 & -(top + bottom) / 2 \\
0 & 0 & 1 & -(far + near) / 2 \\
0 & 0 & 0 & 1\n\end{pmatrix}
$$

$$
\mathbf{P} = \mathbf{S}\mathbf{T} = \begin{bmatrix} \frac{2}{right-left} & 0 & 0 & -\frac{right-left}{right-left} \\ 0 & \frac{2}{top-bottom} & 0 & -\frac{top+bottom}{top-bottom} \\ 0 & 0 & \frac{2}{near-far} & \frac{far+near}{far-near} \\ 0 & 0 & 0 & 1 \end{bmatrix}
$$

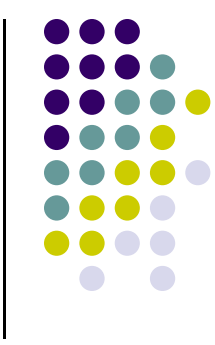

# **Final Ortho Projection**

- $\bullet$  Set  $z=0$
- Equivalent to the homogeneous coordinate transformation

$$
\mathbf{M}_{\text{orth}} = \begin{bmatrix} 1 & 0 & 0 & 0 \\ 0 & 1 & 0 & 0 \\ 0 & 0 & 0 & 0 \\ 0 & 0 & 0 & 1 \end{bmatrix}
$$

 Hence, general orthogonal projection in 4D is  $P = M_{\text{orth}}ST$ 

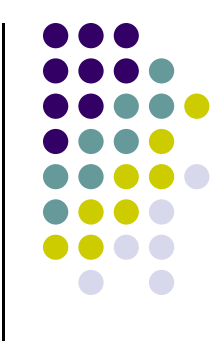

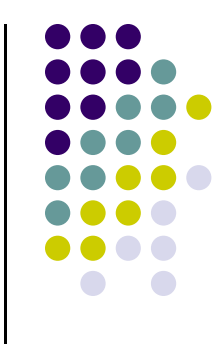

### **References**

- **Angel and Shreiner, Chapter 4**
- Hill and Kelley, Computer Graphics using OpenGL, 3rd edition